#### HOW TO GUIDE

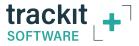

### SETUP FILE (TSU) CREATION in Trackit+

| pen Save New  |                   |            |                 | Amplifi    | er Channels                                                                                                    |               |
|---------------|-------------------|------------|-----------------|------------|----------------------------------------------------------------------------------------------------|---------------|
|               | Recording Channel | s<br>T B   | -40/T4-68/T4-32 | NicOne PCU | I [ 10/                                                                                                    | 20 Clickon    |
|               | ₩ T4A             | •          | Poly Channels   |            | Ref.                                                                                                    | Sample Rate U |
| EEG Channels  |                   | Sample R 🔺 | Chan.Name       | Active     | Gnd                                                                                                    | 250 m         |
| Chan.Name Act | tive Ref.         |            | Poly 1(29)      | Photic     | None                                                                                                    | None          |
| Eeg 1-Fp1 Fp  | 1 Ref             | 250        | Poly 2(30)      | None       | and a second second second second second second second second second second second second second second second | None          |
| Eeg2-Fp2 Fp   |                   | 250        | Poly 3(31)      | None       | None                                                                                                    | None          |
| Eeg 3-F3 F3   | D-6               | 250        | Poly 4(32)      | None       | None                                                                                                    | None          |
| Eegoro        | 0.1               | 250        | H               | None       | None                                                                                                    | None          |
| Eeg +1 +      | 0.4               | 250        | ×               | None       | None                                                                                                    | None          |
| Legues        | D-1               | 250        | ×               | None       | None                                                                                                    | None          |
| Eeg 0.04      | 01                | 250        | x               | None       | None                                                                                                    |               |
| Eeg riv .     | 0.1               | 250        |                 |            |                                                                                                    | •             |
| Eegon         | D(                | 250        | •               |            |                                                                                                    |               |
| Eegoor        | D2 Ref            | 250        |                 |            |                                                                                                    |               |
| Legioc        | 7 Ref             | 250        | - Aux Channels  | -          | Ref.                                                                                                    | Sample Ral 🔺  |
| Eegin         | Det               | 250        | Chan.Name       | Active     | Gnd                                                                                                    | None          |
| Eeg 1210      | 0                 | 250        |                 | None       | Gnd                                                                                                    | None          |
| Eegiono       | 13 0.4            | 250        | ×               | None       |                                                                                                    | None          |
| Eeg 14-14     | 14 D.4            | 250        | × ·             | None       | Gnd                                                                                                    | None          |
| Eeg 15-T5     | 10 01             | 250        | ×               | None       | Gnd                                                                                                    | None          |
| Eeg 16-T6     | T6 Ref            | None       |                 | None       | Gnd                                                                                                    | None          |
| Eeg 17-A1     | None None         | None       | Event           | None       | Gnd                                                                                                    | None          |
| Eeg 18-A2     | None None         | 250        | EVEN            | None       | Gnd                                                                                                    |               |
| E             | Fz Ref            | 200        |                 | None       | Gnd                                                                                                    | None          |

## **Getting Started**

Identify the Trackit amplifier you are using:

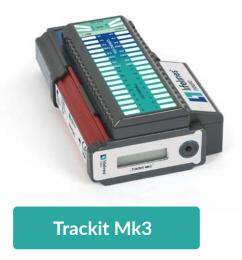

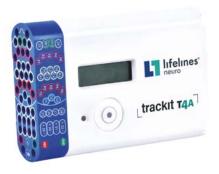

Trackit T4A

# Navigate to Setup Recording Screen

- 1. Click on the Settings tab at the top of the window in the Trackit+ software,
- 2. Click on *Setup Recording* in the menu bar.

PLEASE If the Wizard is open in your software, you will need to close it in order to navigate the menus in Trackit+.

#### Trackit Plus Video Version 2.8.4.7

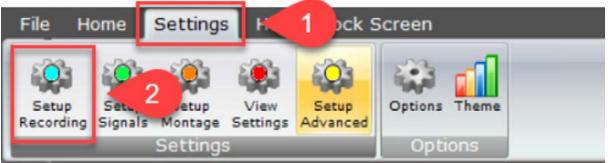

This will open the Setup Recording window.

# The Setup Recording Window

Click open at the top left of the window to select an existing setup.

#### NOTE

The last used setup will be selected.

When selecting the setup file, ensure that you identify your amplifier (T4A, MK3), as the setups are different for each. If you don't see the setup file you wish to modify, you will need to navigate to the file location to select it.

If you are unsure of the location, please feel free to contact Lifelines Support, and we will be more than happy to assist you.

|             | Re     | cording Channe | ds –           |                 | Amp             | olifier Channe | els           |
|-------------|--------|----------------|----------------|-----------------|-----------------|----------------|---------------|
|             |        | ▼ T4A          | ∏ R            | -40/T4-68/T4-32 | T NicOne F      | CU F1          | 10/20 Clickon |
| EEG Channel | lo     |                |                | Poly Channels   |                 |                |               |
| Chan.Name   | Active | Ref.           | Sample R +     | Chan.Name       | Active          | Ref.           | Sample Rate   |
| Eeg1-Fp1    | Fp1    | Ref            | 250            | Poly 1(29)      | Photic          | Gnd            | 250           |
| Eeg 2-Fp2   | Fp2    | Dal            | 0260           | Del: 2(20)      | Mana            | Mana           | None          |
| Eeg 3F3     | F3     | Open S         | etup from disk |                 |                 | ×              | None          |
| Eeg 4-F4    | F4     |                |                |                 |                 |                | None          |
| Eeg 5-C3    | C3     | Ampaher        | Setup Folder   | Setup           |                 |                | None          |
| Eeg 6-C4    | C4     | E CI           |                | aceg Para       | diara tsu       |                | None          |
| Eeg 7-P3    | P3     |                | tomer TSU's    | aeeg-Ren        | dr-Paradigm.tsu |                | None          |
| Eeg 8-P4    | P4     |                |                | T4A-aceg        | tsu             |                | None          |
| Eeg 9-01    | 01     |                |                |                 |                 |                |               |
| Eeg 10-02   | 02     |                |                |                 |                 |                |               |
| Eeg 11-F7   | F7     |                |                |                 |                 |                |               |
| Eeg12-F8    | F8     |                |                |                 |                 |                | In In         |
| Eeg13-T3    | 13     |                |                |                 |                 |                | Sample Ral    |
| Eeg 14-T4   | T4     |                |                |                 |                 |                | None          |
| Eeg 15-T5   | T5     |                |                |                 | 100             |                | None          |
| Eeg 16-T6   | T6     |                | Exit           | <u>Q</u>        | pen             | -              | None          |
| Eeg17-A1    | None   | R Langer       |                |                 | None            | - Cad          |               |
| Eeg 18-A2   | None   | None           | None           | Event           | None            | Gnd            | None          |
| Eeg 19-Fz   | Fz     | Ref            | 250            | Event           | None            | Gnd            | None          |
| Eeg 20-Cz   | Cz     | Ref            | 250            | -               | None            | Gnd            | None          |
| Eeg 21-Pz   | Pz     | Ref            | 250 -          |                 | None            | Gnd            |               |
| •           | с.     |                | •              |                 |                 |                | •             |

### The Setup Recording Window (continued)

Once you have selected the setup file, you will need to go to the checkbox for the T4A at the top left of the window.

NOTE If you are modifying a T4A setup, then leave the box checked. For a MK3, uncheck the T4A box.

When selecting the setup file, ensure that you identify your amplifier (T4A, MK3), as the setups are different for each. If you don't see the setup file you wish to modify, you will need to navigate to the file location to select it.

If you are unsure of the location, please feel free to contact Lifelines Support, and we will be more than happy to assist you.

|           | Re     | ording Channel |            | T                | Amp        | plifier Channe | bls           |   |
|-----------|--------|----------------|------------|------------------|------------|----------------|---------------|---|
| EG Channe | łs     | I <b>⊽</b> T4A | Г          | R-40/T4-68/T4-32 | T NicOne F | ×cu Г          | 10/20 Clickon |   |
| Chan Name | Active | Ref.           | Sample R . | Chan Name        | Active     | Ref.           | Sample Rate   | ĩ |
| Eeg 1-Fp1 | Fp1    | Bef            | 250        | Poly 1(29)       | Photic     | Gnd            | 250           | 0 |
| Eeg 2-Fp2 | Fp2    | Ref            | 250        | Poly 2(30)       | None       | None           | None          |   |
| Eeg 3-F3  | F3     | Ref            | 250        | Poly 3(31)       | None       | None           | None          |   |
| Eeg 4-F4  | F4     | Ref            | 250        | Poly 4(32)       | None       | None           | None          |   |
| Eeg 5-C3  | C3     | Ref            | 250        | *                | None       | None           | None          |   |
| Eeg 6-C4  | C4     | Ref            | 250        |                  | None       | None           | None          |   |
| Eeg 7-P3  | P3     | Ref            | 250        |                  | None       | None           | None          |   |
| Eeg 8-P4  | P4     | Ref            | 250        | *                | None       | None           | None          |   |
| Eeg 9-01  | 01     | Ref            | 250        |                  |            |                | 1             |   |
| Eeg 10-02 | 02     | Ref            | 250        |                  |            |                |               | - |
| Eeg 11-F7 | F7     | Ref            | 250        | - Aux Channels - |            |                |               |   |
| Eeg 12-F8 | F8     | Ref            | 250        | Chan Name        | Active     | Bef.           | Sample Ral 4  | - |
| Eeg 13-T3 | T3     | Ref            | 250        | Chan.Name        | None       | God            | None          | • |
| Eeg 14-T4 | T4     | Ref            | 250        | -                | None       | Gnd            | None          | _ |
| Eeg 15-T5 | T5     | Ref            | 250        | -                | None       | Gnd            | None          |   |
| Eeg 16-T6 | T6     | Ref            | 250        |                  | None       | Gnd            | None          |   |
| Eeg 17-A1 | None   | None           | None       |                  | None       | Gnd            | None          |   |
| Eeg 18-A2 | None   | None           | None       | Event            | None       | Gnd            | None          |   |
| Eeg 19-Fz | Fz     | Ref            | 250        | E.verk           | None       | Gnd            | None          |   |
| Eeg 20-Cz | Cz     | Ref            | 250        |                  | None       | Gind           | None          |   |
| Eeg 21-Pz | Pz     | Ref            | 250 👻      |                  | None       | unu            | none          |   |
| 4         |        |                | •          |                  |            |                | <u> </u>      |   |

#### Next, you can modify the inputs

## Modifying the Inputs

- 1. Double click the channel that you wish to change
- 2. Click the down arrow and make your channel input selection
- 3. Click Assign to save your selection.

Repeat this process for each channel that you wish to change or modify.

|                     |            |     |           | Rec       | ording Channel | s          |      |                     | Amp             | lifier Channe | ls             |    |
|---------------------|------------|-----|-----------|-----------|----------------|------------|------|---------------------|-----------------|---------------|----------------|----|
|                     |            | -   | EG Channe | de .      | <b>▼</b> T4A   | Г          | R-4  | 0/T4-68/T4-32       | NicOne P        | CU [[ 1       | 0/20 Clickon   |    |
|                     |            | li  | Chan.Name |           | Bef            | Sample R 🔺 | 1    | Chan.Name           | Active          | Ref.          | Sample Rate    | J. |
|                     |            |     | Eeg 1-Fp1 | Fp1       |                | 250        |      | Poly 1(29)          | Photic          | Gnd           | 250            |    |
|                     |            |     | Feg 2-Fp2 | Fp2       | Hef            | 250        | 1    | Poly 2(30)          | None            | None          | None           | ť  |
| Setup Hardware E    | EG channel | X   |           | F3        | Ref            | 250        |      | Poly 3(31)          | None            | None          | None           | t  |
|                     |            |     | eg 4-F4   | F4        | Bef            | 250        |      | Poly 4(32)          | None            | None          | None           | t  |
| Amplifier channel = | Eeg 1-Fp1  |     | eg 5-C3   | C3        | Ref            | 250        |      | 1                   | None            | None          | None           | t  |
| Assigned signal =   | Fol        | 1   |           | C4        | Ref            | 250        |      | *                   | None            | None          | None           | t  |
| congress organic    | lan        | •   | By 3      | P3        | Ref            | 250        |      | *                   | None            | None          | None           | T  |
|                     |            |     | eg 8-P4   | P4        | Ref            | 250        |      |                     | None            | None          | None           | T  |
|                     |            | _   | eg 9-01   | 01        | Ref            | 250        |      | 4                   |                 |               |                |    |
| Sample rate =       | 250 •      | •   | eg 10-02  | 02        | Ref            | 250        |      |                     |                 |               |                | -  |
|                     |            |     | eg 11-F7  | F7        | Ref            | 250        |      | - Aux Channels      |                 |               |                |    |
| All EEGs same S     | ample Rate |     | eg 12-F8  | F8        | Ref            | 250        |      |                     | 14.15           | 10.4          | 10 1.0.1       | -  |
| -Base Sample Rate-  |            | 1   | eg 13-T3  | T3        | Ref            | 250        |      | Chan.Name           | Active          | Ref.          | Sample Ral     | -  |
| C Binary 512/256    | SHz        |     | eg 14-T4  | T4        | Ref            | 250        |      |                     | None            | Gnd           | None           | _  |
| Decimal 400/2       |            |     | eg 15-T5  | T5        | Ref            | 250        |      | 1 <del>2</del>      | None            | Gnd           | None           |    |
|                     |            |     | eg 16-T6  | T6        | Ref            | 250        |      |                     | None            | Gnd           | None           |    |
| Andres              | 3 Cancel   | 1   | eg 17-A1  | None      | None           | None       |      | 1                   | None            | Gnd           | None           |    |
| Assign              | 3 Lancel   |     | eg 18-A2  | None      | None           | None       |      |                     | None            | Gnd           | None           |    |
|                     |            | 111 | Eeg 19-Fz | Fz        | Ref            | 250        |      | Event               | None            | Gnd           | None           |    |
|                     |            |     | Eeg 20-Cz | Cz        | Ref            | 250        |      |                     | None            | Gnd           | None           |    |
|                     |            |     | Eeg 21-Pz | Pz        | Ref            | 250 🗸      | £1.  |                     | None            | Gnd           | None           | ٠  |
|                     |            |     | •         |           | - Person       | •          |      |                     |                 |               | •              |    |
|                     |            | 2   |           | To create | a Recording S  |            | from | these hardware char | nnels, click he | re Aut        | o Record Setup | _  |

### Modifying the Inputs (continued)

When you have completed your changes:

- 1. Click the *Auto Record Setup* button in the bottom right corner of the window
- 2. Click **Yes** when prompted - Are you sure you want to overwrite your current Recording Setup.

|            | Reco   | ording Channel | ls           |                     | Amp         | ifier Channe | sla          |
|------------|--------|----------------|--------------|---------------------|-------------|--------------|--------------|
|            |        | ▼ T4A          | F R-         | 40/T4-68/T4-32      | ☐ NicOne Pl | ະນີ 🏳 1      | 0/20 Clickon |
| EEG Channe | ls     |                |              | Poly Channels       |             |              |              |
| Chan.Name  | Active | Ref.           | Sample R 🔺   | Chan Name           | Active      | Ref.         | Sample Rate  |
| Eeg 1-Fp1  | Fp1    | Ref            | 250          | Poly 1(29)          | Photic      | Gnd          | 250          |
| Eeg 2-Fp2  | Fp2    | Ref            | 250          | Poly 2(30)          | None        | None         | None         |
| Eeg 3-F3   | F3     | Ref            | 250          | Poly 3(31)          | None        | None         | None         |
| Eeg 4-F4   | F4     | Ref            | 250          | Poly 4(32)          | None        | None         | None         |
| Eeg 5-C3   | C3     | Ref            | 250          | -                   | None        | None         | None         |
| Eeg 6-C4   | C4     | Ref            | <b>7</b> T4  |                     | ×           | None         | None         |
| Eeg 7-P3   | P3     | Ref            |              |                     | ~           | None         | None         |
| Eeg 8-P4   | P4 2   | Ref            | Are you sure | you want to overwri | te vour     | None         | None         |
| Eeg 9-01   | 01 4   | Ref            |              | nt Recording Setup? |             | 1            |              |
| Eeg 10-02  | 02     | Ref            |              |                     |             | -            |              |
| Eeg 11-F7  | F7     | Ref            |              |                     | . 1 -       | 1            |              |
| Eeg 12-F8  | F8     | Ref            | Yes          |                     | No -        | Ref.         | Sample Ral   |
| Eeg 13-T3  | T3     | Ref            |              |                     | -           | Gnd          | None         |
| Eeg14-T4   | T4     | Ref            | 250          |                     | None        | Gnd          | None         |
| Eeg 15-T5  | T5     | Ref            | 250          | 1                   | None        | Gnd          | None         |
| Eeg 16-T6  | T6     | Ref            | 250          |                     | None        | Gnd          | None         |
| Eeg 17-A1  | None   | None           | None         | -                   | None        | Gnd          | None         |
| Eeg 18-A2  | None   | None           | None         | Event               | None        | Gnd          | None         |
| Eeg 19-Fz  | Fz     | Ref            | 250          | a runt              | None        | Gnd          | None         |
| Eeg 20-Cz  | Cz     | Ref            | 250          | 1                   | None        | Gnd          | None         |
| Eeg 21-Pz  | Pz     | Ref            | 250 -        | 11                  | 110.10      | on d         |              |
| 4          | 3      |                | •            |                     |             |              | •            |
|            |        |                |              |                     |             |              |              |

NOTE

You may have to click on the *Auto Record Setup* button a couple of times for the second window to appear.

## **Saving Your Modifications**

Now that you have made the modifications to the setup file, you will need to save your progress.

In order to do this:

- 1. Click *Save* at the top left of the *Setup Recording* window.
- 2. Choose a name for the setup file and then click *Save*.

If you merely want to overwrite the current setup, then just click *Save*. If you want to change the name, type the new name of the setup file and then click *Save*.

|              | Recording Chan | nels                                                                                                    |                              |              | Amp        | lifier Channe | els          |
|--------------|----------------|----------------------------------------------------------------------------------------------------|------------------------------|--------------|------------|---------------|--------------|
|              | 🔽 T4A          |                                                                                                    | F R-40/T4                    | -68/T4-32    | ☐ NicOne P | CU F 1        | 0/20 Clickon |
| EG Channels  |                |                                                                                                    | P                            | oly Channels |            |               |              |
| Ch Save S    | etup           |                                                                                                    |                              | ×            | Active     | Ref.          | Sample Rate  |
| Ee           | _              |                                                                                                    |                              |              | Photic     | Gnd           | 250          |
| Ee 🛑         | 2 T4A-aee      |                                                                                                    | Save                         |              | None       | None          | None         |
| Ee           | 1144-800       | 9                                                                                                    | Zave                         |              | None       | None          | None         |
| Ee Door      | -              | - Design of the second second |                              |              | None       | None          | None         |
| Ee CI        | tomer TSU's    | aceg-P2                                                                                                    | aradigm.tsu<br>endr-Paradigm | tru.         | None       | None          | None         |
|              | aomenin 50 s   | T4A-ae                                                                                                    |                              |              | None       | None          | None         |
| Ee           |                |                                                                                                    |                              |              | None       | None          | None         |
| Ee           |                |                                                                                                    |                              |              | None       | None          | None         |
| Ee           |                |                                                                                                    |                              |              |            |               |              |
| Ee           |                |                                                                                                    |                              |              |            |               |              |
| Ee           |                |                                                                                                    |                              |              |            |               |              |
| Ee           |                | 1                                                                                                    |                              |              | Active     | Ref.          | Sample Ral   |
| Ee           |                | Exit                                                                                                    |                              |              | None       | Gnd           | None         |
|              | 1              |                                                                                                    |                              |              | None       | Gnd           | None         |
| Eeg          |                | 250                                                                                                    | 1 11.                        |              | None       | Gnd           | None         |
|              | one None       | None                                                                                                    | - 17                         | 6            | None       | Gnd           | None         |
|              | one None       | None                                                                                                    | -                            | 5            | None       | Gnd           | None         |
| Eeg19-Fz Fz  |                | 250                                                                                                    | E                            | Event        | None       | Gnd           | None         |
| Eeg 20-Cz Ca |                | 250                                                                                                    | -                            |              | None       | Gnd           | None         |
| Eeg20-C2 Pa  |                | 250                                                                                                    |                              | 9            | None       | Gnd           | None         |
|              | nei            |                                                                                                    | -                            | •            |            |               | •            |
| 4            |                | •                                                                                                    |                              |              |            |               |              |

# Save Recording Setup

When you click on *Save*, another window will appear and will ask you – *Save Recording Setup to file?* (T4A-*aeeg*) and will list the name of the setup file that you are saving. Click OK.

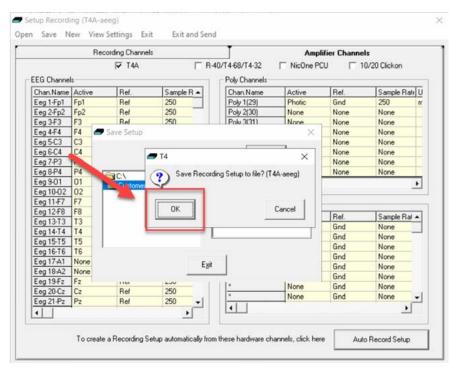

#### HOW TO GUIDE

## **Overwrite Previous Setup File**

After clicking **OK**, another window will appear to overwrite the file - Click **OK**. This will overwrite the previous setup file.

If you rename the setup file, you will not get this prompt as you are creating a new one and not overwriting the previous one.

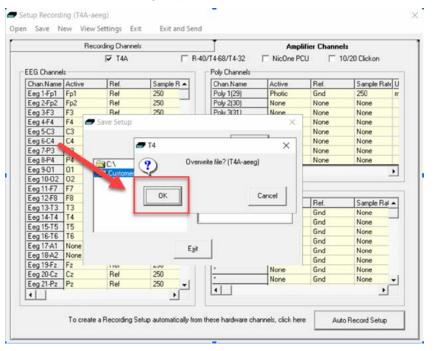

### Final steps

You have now saved your setup file and it is ready for use.

You can either:

1. Close the *Setup Recording* window

or

2. Click on *Exit and Send* and the setup will be loaded into the Trackit+ software.

|           | Rec    | ording Channels |            |                 | Amp        | olifier Channe | ls           |
|-----------|--------|-----------------|------------|-----------------|------------|----------------|--------------|
|           |        | ▼ T4A           | E B        | -40/T4-68/T4-32 | ☐ NicOne F | CU [ 1         | 0/20 Clickon |
| EG Channe | łs     |                 |            | Poly Channels   |            |                |              |
| Chan.Name | Active | Ref             | Sample R + | Chan.Name       | Active     | Bef.           | Sample Rate  |
| Eeg 1-Fp1 | Fp1    | Ref             | 250        | Poly 1(29)      | Photic     | Gnd            | 250          |
| Eeg 2-Fp2 | Fp2    | Ref             | 250        | Poly 2(30)      | None       | None           | None         |
| Eeg 3-F3  | F3     | Ref             | 250        | Poly 3(31)      | None       | None           | None         |
| Eeg 4-F4  | F4     | Ref             | 250        | Poly 4(32)      | None       | None           | None         |
| Eeg 5-C3  | C3     | Ref             | 250        |                 | None       | None           | None         |
| Eeg 6-C4  | C4     | Ref             | 250        | ×               | None       | None           | None         |
| Eeg 7-P3  | P3     | Ref             | 250        | 10 C            | None       | None           | None         |
| Eeg 8-P4  | P4     | Ref             | 250        |                 | None       | None           | None         |
| Eeg 9-01  | 01     | Ref             | 250        | 4               |            |                | •            |
| Eeg 10-02 | 02     | Ref             | 250        | Jacob and       |            |                |              |
| Eeg 11-F7 | F7     | Ref             | 250        | - Aux Channels- |            |                |              |
| Eeg 12-F8 | F8     | Ref             | 250        | Chan Name       | Active     | Bef.           | Sample Ral . |
| Eeg 13-T3 | T3     | Ref             | 250        | Chantwane       | None       | Gnd            | None         |
| Eeg 14-T4 | T4     | Ref             | 250        | -               | None       | Gnd            | None         |
| Eeg 15-T5 | T5     | Ref             | 250        | -               | None       | Gnd            | None         |
| Eeg 16-T6 | T6     | Ref             | 250        |                 | None       | Gnd            | None         |
| Eeg 17-A1 | None   | None            | None       |                 | None       | Gnd            | None         |
| Eeg 18-A2 | None   | None            | None       | Event           | None       | Gnd            | None         |
| Eeg 19-Fz | Fz     | Ref             | 250        | Event           | None       | Gnd            | None         |
| Eeg 20-Cz | Cz     | Ref             | 250        | *               | None       | Gnd            | None -       |
| Eeg 21-Pz | Pz     | Ref             | 250 👻      | 111             | NORB       | Grig           | None         |
| •         |        |                 | •          | •               |            |                | <u> </u>     |

If you require specific programming for other types of channels (i.e. Photic, EMG, Respiration, Pulse Oximetry, etc.) please contact Lifelines Support and we will be happy to assist you.

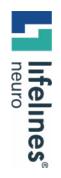

# For additional assistance

Tel: 866-889-6505 Email: support@lifelinesneuro.com HOW TO GUIDE